## Package 'BiocCheck'

October 18, 2022

Version 1.32.1

Title Bioconductor-specific package checks

Description BiocCheck guides maintainers through Bioconductor best practicies. It runs Bioconductor-specific package checks by searching through package code, examples, and vignettes. Maintainers are required to address all errors, warnings, and most notes produced.

**Depends**  $R (= 4.2.0)$ 

License Artistic-2.0

VignetteBuilder knitr

- Imports biocViews (>= 1.33.7), BiocManager, stringdist, graph, httr, tools, codetools, methods, utils, knitr
- Suggests RUnit, BiocGenerics, Biobase, jsonlite, rmarkdown, downloader, devtools  $(>= 1.4.1)$ , usethis, BiocStyle

Enhances codetoolsBioC

biocViews Infrastructure

URL <https://github.com/Bioconductor/BiocCheck>

BugReports <https://github.com/Bioconductor/BiocCheck/issues>

RoxygenNote 7.1.2

git\_url https://git.bioconductor.org/packages/BiocCheck

git\_branch RELEASE\_3\_15

git\_last\_commit bc32a68

git last commit date 2022-08-29

Date/Publication 2022-10-18

Author Bioconductor Package Maintainer [aut, cre], Lori Shepherd [aut], Daniel von Twisk [ctb], Kevin Rue [ctb], Marcel Ramos [ctb], Leonardo Collado-Torres [ctb],

Federico Marini [ctb]

Maintainer Bioconductor Package Maintainer <maintainer@bioconductor.org>

### <span id="page-1-0"></span>R topics documented:

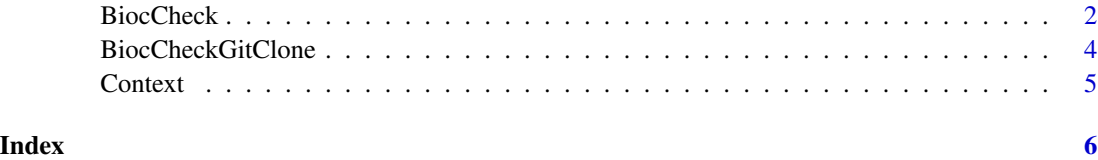

BiocCheck *Check a package's adherence with the Bioconductor Package Guidelines*

#### Description

Analyzes an R package for adherence with Bioconductor package guidelines and best practices. The check outputs are categorized into ERROR, WARNING, and NOTE. See the vignette for more details. BiocCheck is complementary to R CMD check, which should always be run first.

#### Usage

BiocCheck(package = ".", checkDir = dirname(package), debug = FALSE, ...)

#### Arguments

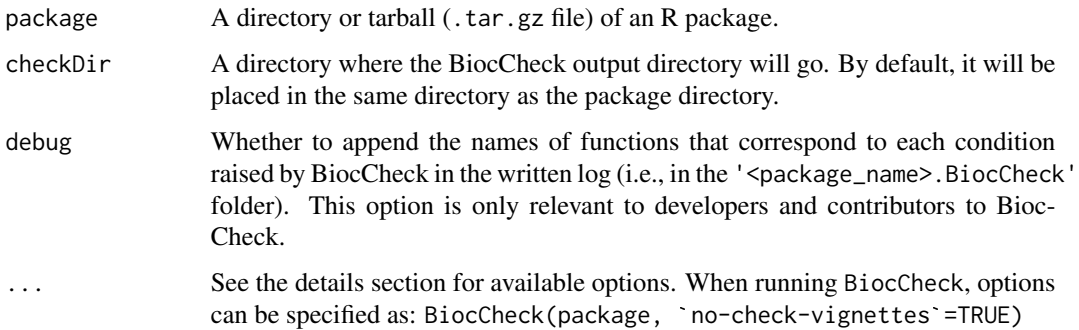

#### Details

BiocCheck() reviews R packages for adherence with Bioconductor package guidelines and best practices. See <https://contributions.bioconductor.org> for the latest guidance for writing Bioconductor software. Some rationale behind these best practices can be seen in the vignette and pages in the references section. The vignette also provides detailed explanations of all the checks performed by BiocCheck.

BiocCheck is called within R with

```
BiocCheck(<package>)
```
#### BiocCheck 3

where package points to the source directory or the .tar.gz tarball that was created using R CMD build.

*Note* that BiocCheck is complementary to R CMD check. R CMD check should always be run first for best results.

... options:

new-package enable checks specific to new packages no-check-dependencies disable check for bad dependencies no-check-deprecated disable check for usage of deprecated packages no-check-remotes disable check for usage of remote packages other than those hosted on CRAN or Bioconductor no-check-version-num disable check for valid version number no-check-R-ver disable check for valid R version no-check-pkg-size disable check for package tarball size no-check-file-size disable check for individual file size no-check-bioc-views disable biocViews-specific checks (for non-BioC packages) no-check-bbs disable BBS-specific checks (for non-BioC packages). Valid DESCRIPTION no-check-description disable DESCRIPTION file checks no-check-namespace disable namespace checks no-check-vignettes disable vignette checks no-check-library-calls disable check usage of functions that install or update packages no-check-install-self disable check for require or library of itself no-check-coding-practices disable check for some common best coding practices no-check-function-len disable check for function length no-check-man-doc disable checks for man page documentation no-check-news disable checks for NEWS file no-check-unit-tests disable checks for unit tests no-check-skip-bioc-tests disable check for tests that skip when on bioc no-check-formatting disable checks for file formatting no-check-CRAN disable check for if package exists in CRAN no-check-bioc-help disable check for registration on Bioconductor mailing list and support site build-output-file file containing R CMD build output, for additional analysis quit-with-status enable exit code option when performing check

#### Value

Mostly called for the side effect of the information displayed. When called interactively, returns a list with three components:

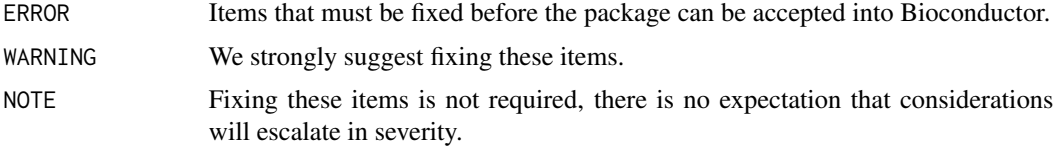

#### <span id="page-3-0"></span>Author(s)

Dan Tenenbaum, Lori Shepherd, and Marcel Ramos

#### References

<https://contributions.bioconductor.org>

#### Examples

```
packageDir <- system.file("testpackages", "testpkg0", package="BiocCheck")
<mark>mples</mark><br>packageDir <- system.file("testpackages", "test<br>BiocCheck(packageDir, `quit-with-status`=FALSE)
```
BiocCheckGitClone *Checks specific to a Git clone of a package repository*

#### **Description**

Analyzes an R package for adherence with Bioconductor package guidelines and best practices. The check outputs are categorized into ERROR, WARNING, and NOTE. This function is typically used in the Bioconductor Build System (BBS) and not intended for general use.

#### Usage

```
BiocCheckGitClone(package=".", ...)
```
#### Arguments

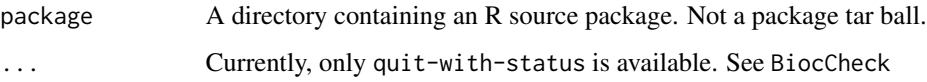

#### Details

BiocCheckGitClone() reviews R packages for adherence with Bioconductor package guidelines and best practices. See <https://contributions.bioconductor.org> for the latest guidance for writing Bioconductor software. This function should only be run on a source directory and not on a tarball.

BiocCheckGitClone is called within R with, as

BiocCheckGitClone(<package>)

where package is the source directory containing the R package.

#### <span id="page-4-0"></span>Context 5

#### Value

Mostly called for the side effect of the information displayed. When called interactively, returns a list with three components:

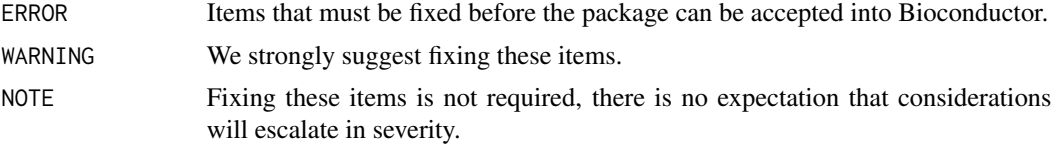

#### Author(s)

Lori Shepherd

#### References

<https://contributions.bioconductor.org>

#### Examples

```
packageDir <- system.file("testpackages", "testpkg0", package="BiocCheck")
<mark>mples</mark><br>packageDir <– system.file("testpackages", "testpkg0", p<br>BiocCheckGitClone(packageDir, `quit-with-status`=FALSE)
```
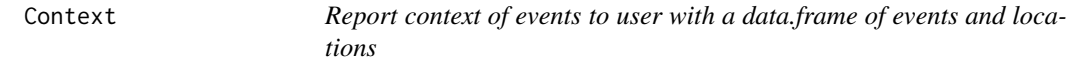

#### Description

Report context of events to user with a data.frame of events and locations

#### Usage

```
Context(pkg = ", file = ", lines = character(), idx = logical())
```
#### Arguments

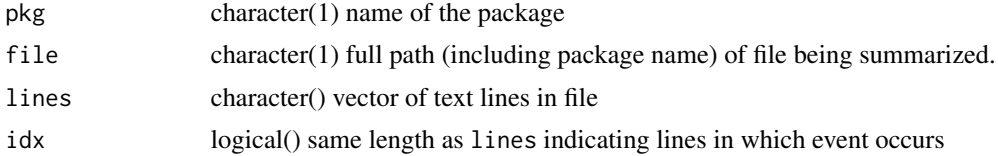

#### Value

Context: a data.frame() with columns File, Line, and Context

# <span id="page-5-0"></span>Index

BiocCheck, [2](#page-1-0) BiocCheckGitClone, [4](#page-3-0)

Context, [5](#page-4-0)